## **Zarządzenie Nr 15/10 Wójta Gminy Waganiec z dnia 15 marca 2010 r.**

## w sprawie: **ustalenia zasad prowadzenia polityki rachunkowości oraz planu kont dla Projektu "Lepszy start" realizowanego w ramach PO KL współfinansowanego ze środków Europejskiego Funduszu Społecznego**

Na podst. art. 4, art. 10 ustawy z dnia 29 września 1994 r. o rachunkowości (tj. Dz. U. z 2009 r. Nr 152 poz. 1223 z późn. zm.), art. 40 ustawy z dnia 27 sierpnia 2009 r. o finansach publicznych (Dz. U. Nr 157 poz. 1240) oraz § 11 i 12 rozporządzenia Ministra Finansów z dnia 28 lipca 2006 r. w sprawie szczegółowych zasad rachunkowości oraz planów kont dla budżetu państwa, budżetów jednostek samorządu terytorialnego oraz niektórych jednostek sektora finansów publicznych (Dz. U. Nr 142 poz. 1020 z późn. zm.)

zarządzam, co następuje:

 § 1. Wprowadzam jednolite zasady prowadzenia polityki rachunkowości oraz plan kont dla Projektu "Lepszy start", Priorytet VII. Promocja integracji społecznej, Działanie 7.3. Inicjatywy lokalne na rzecz aktywnej integracji - realizowanego w ramach PO KL współfinansowanego ze środków Europejskiego Funduszu Społecznego, stanowiącej załącznik Nr 1 do niniejszego zarządzenia.

§ 2. Wykonanie zarządzenia powierzam Skarbnikowi Gminy.

§ 3. Zarządzenie wchodzi w życie z dniem podpisania, z mocą obowiązującą od dnia 01 marca 2010 r.

# **Polityka rachunkowości oraz plan kont dla Projektu "Lepszy start" realizowanego w ramach PO KL współfinansowanego ze środków Europejskiego Funduszu Społecznego**

- I. Podstawę prowadzenia rachunkowości w Urzędzie Gminy Waganiec stanowi dokumentacja przyjętych zasad opracowana na podstawie:
- 1. Ustawy z dnia 29 września 1994 r. o rachunkowości (tj. z 2009 r. Nr 152 poz. 1223 z póź. zm.),
- 2. Ustawy o finansach publicznych z dnia 27 sierpnia 2009 r.(Dz. U. Nr 157 poz. 1240),
- 3. Rozporządzenia Ministra Finansów z dnia 28 lipca 2006 r. w sprawie szczegółowych zasad rachunkowości oraz planów kont dla budżetu państwa, budżetów jednostek samorządu terytorialnego oraz niektórych jednostek sektora finansów publicznych (Dz. U, Nr 142 poz. 1020 z późn. zm.),
- 4. Rozporządzenia Ministra Finansów z dnia 02 marca 2010 r. w sprawie szczegółowej klasyfikacji dochodów, wydatków, przychodów i rozchodów oraz środków pochodzących ze źródeł zagranicznych (Dz. U. Nr 38 poz. 207) .

Celem prowadzenia rachunkowości jest czytelne i rzetelne przedstawienie sytuacji majątkowej i finansowej Projektu współfinansowanego ze środków Europejskiego Funduszu Społecznego.

Cel, zadania, a zarazem znaczenie rachunkowości jest wyrażone w zasadzie jasnego i rzetelnego obrazu (art. 4 ust.1 ustawy o rachunkowości), wykorzystania i zarządzania funduszami pomocowymi oraz uzyskanymi w wyniku realizacji programu pomocowego efektami.

Do osiągnięcia tych celów stosuje się również:

- zasadę istotności wyrażoną w art. 4 ust. 4 ustawy o rachunkowości stanowiącą, że stosuje się uproszczenia, jeżeli nie wywierają one istotnie ujemnego wpływu na realizację zasady jasnego, rzetelnego i wiernego przedstawienia sytuacji finansowej,

- zasadę kasy wyrażoną w art. 40 ust. 2 pkt. 1 ustawy o finansach publicznych, która stanowi, iż dochody i wydatki budżetu są ujmowane w terminie ich zapłaty (w rachunkowości budżetu),

- zasadę memoriału wyrażoną w art. 6 ust. 1 ustawy o rachunkowości, która stanowi, że koszty i przychody ujmowane są w danym roku obrotowym, niezależnie od terminu ich zapłaty,

- zasadę ciągłości zawartą w art. 5 ust. 1 ustawy o rachunkowości polegającą na tym, że zasady przyjęte stosuje się w sposób ciągły,

- zasadę ostrożnej wyceny zawartej w art. 7 ust. 1 ustawy o rachunkowości stanowiącej, że poszczególne składniki aktywów i pasywów wycenia się według cen nabycia zachowując zasadę ostrożności,

- zasadę współmierności zawartej w art. 6 ust. 2 ustawy o rachunkowości wyrażającej, że zachowuje się zapewnienie współmierności przychodów i związanych z nimi kosztów danego okresu sprawozdawczego,

- zasadę przewagi materii nad formą wyrażoną w art. 4 ust. 2 ustawy o rachunkowości, oznaczającą , iż zdarzenia, w tym operacje gospodarcze ujmowane są w księgach rachunkowych i wykazywane są w sprawozdaniach zgodnie z ich treścią ekonomiczną.

## II. Zakres ustaleń objętych zakładowym planem kont obejmuje:

Ustala się następujące techniki dokumentowania zapisów księgowych:

- 1. Rokiem obrotowym jest rok kalendarzowy,
- 2. Okresem sprawozdawczym rozliczeniowym jest miesiąc,
- 3. Księgi rachunkowe prowadzi się w języku polskim,
- 4. Dla potrzeb Projektu wyodrębniony został rachunek bankowy, z którego dokonywane są płatności związane z realizacją Projektu,
- 5. Podstawę zapisów w księgach rachunkowych stanowią dowody księgowe stwierdzające dokonanie operacji gospodarczej, zwane "dowodami źródłowymi". Zapisy zdarzeń gospodarczych w księgach rachunkowych ujmowane są chronologicznie, poczynając od Nr 1,
- 6. Rachunkowość Projektu prowadzona jest w siedzibie Urzędu Gminy w Wagańcu, ul. Dworcowa 11. Wydział Finansowo – Księgowy Urzędu Gminy prowadzi obsługę księgową Projektu.
- 7. Księgi rachunkowe prowadzi się techniką komputerową przy użyciu programu "Budżet/plan/WIN" – wersja KB 2010.2.113.48.1 Firmy U.I. INFOSYSTEM z Legionowa,
- 8. Księgi rachunkowe obejmują wyodrębniony z dziennika głównego dziennik analityczny do projektu (oznaczony POKL-1) , zestawienie obrotów i sald, wynikających z:
- księgi głównej (ewidencja syntetyczna) w której obowiązuje ujęcie każdej operacji zgodnie z zasadą podwójnego zapisu,
- ksiąg pomocniczych (ewidencja analityczna),
- zestawień obrotów i sald księgi głównej i ksiąg pomocniczych,
- 9. Księga główna prowadzona dla POKL-1 odzwierciedla zapisy w ujęciu syntetycznym, a księgi pomocnicze stanowią uszczegółowienie księgi głównej.
- 10. Zestawienia obrotów i sald sporządza się na podstawie sum zapisów na kontach analitycznych na koniec każdego miesiąca. Po zakończeniu miesiąca zestawienie jest dołączane do zestawienia obrotów i sald Urzędu Gminy, dzięki czemu uzyskuje się łączne obroty dla UG,
- 11. Zapisów w księgach rachunkowych dokonuje się na podstawie dowodów księgowych zewnętrznych – faktury VAT, rachunki, wyciągi bankowe i inne oraz wewnętrznychlisty płac, raporty kasowe, dowody PK (polecenia księgowania). Przygotowanie dokumentów do księgowania polega na grupowaniu i dekretowaniu.
- 12. Każdy dowód księgowy powinien odzwierciedlać rzeczywisty przebieg operacji gospodarczej i być wolnym od błędów rachunkowych.
- 13. Konta syntetyczne oznaczone są symbolami trzycyfrowymi.
- 14. Księgi rachunkowe prowadzić należy na bieżąco i rzetelnie, właściwie kwalifikując dowody księgowe w odniesieniu do klasyfikacji budżetowej oraz zakładowego planu kont.
- 15. Rozliczanie i grupowanie kosztów następuje na kontach rodzajowych zespołu 4 z zachowaniem zgodności wydatków z zatwierdzonym budżetem projektu.
- 16. Dochody i wydatki budżetowe klasyfikuje się według działów i rozdziałów (określających rodzaj działalności) oraz paragrafów (określających rodzaj dochodu lub wydatku, zgodnie z obowiązującą klasyfikacją budżetową).
- 17. Wydatki ponoszone w ramach projektu muszą być realizowane:
- w sposób celowy i oszczędny,
- umożliwiający terminową realizację zadań,
- w wysokości i terminach wynikających z wcześniej zaciągniętych zobowiązań,
- zgodnie z zasadami określonymi w przepisach Prawo zamówień publicznych,
- nie powodując naruszeń dyscypliny budżetowej w rozumieniu rozdz. 1 ustawy z dnia 17 grudnia 2004 r. o odpowiedzialności za naruszenie dyscypliny finansów publicznych (Dz.U. z 2005 r. Nr 14 poz. 114 z późn. zm.),
- 18. Korygowanie zapisów następuje na podstawie dokumentu korygującego zewnętrznego lub dowodu wewnętrznego PK – polecenie księgowania. Poprawiania zapisów w księgach rachunkowych należy dokonywać poprzez korektę poprzednich zapisów (tzw. czerwone storno) na tych samych stronach kont, na których nastąpił błędny zapis. Zapewni to prawidłową wysokość obrotów i czytelność zapisów księgowych.
- 19. Błędy w dowodach wewnętrznych mogą być poprawiane przez skreślenie błędnej treści lub kwoty z utrzymaniem czytelności błędnego zapisu i wpisanie poprawnej treści, zaparafowanie. Za niedopuszczalne uznaje się dokonywanie w dowodach księgowych wymazywań, przeróbek lub poprawiania pojedynczych liter lub cyfr.
- 20. Plan kont dla w/w projektu może być uzupełniany w miarę potrzeby o właściwe konta niezbędne do czytelnego ujęcia operacji księgowych.
- 21. Ewidencja operacji gospodarczych odbywa się na najniższym poziomie analityki przewidzianym w zdefiniowanym planie kont, stanowiącym załącznik do niniejszych zasad. Program komputerowy umożliwia sporządzania wydruków przedstawiających przebieg zaksięgowanych operacji na poszczególnych kontach z podaniem kont przeciwstawnych.
- 22. Kopie bezpieczeństwa sporządza się na dysku twardym . Po zamknięciu i uzgodnieniu księgowań na wszystkich kontach sporządza się kopię na zewnętrznym nośniku danych.
- 23. Użytkownikami systemu komputerowego są: Zofia Madajczyk lub Danuta Roszko ( w zastępstwie). Każdy użytkownik przed podłączeniem się do systemu komputerowego podaje swoje indywidualne hasło.
- 24. Rzeczowe przedmioty o wartości do 3.500 złotych traktuje się jako materiały i bezpośrednio na podstawie faktur zakupu księguje na konto zespołu 4. Przedmioty te ujmuje się w księdze inwentarzowej prowadzonej dla Projektu. Księgę inwentarzową dla projektu prowadzi Zofia Madajczyk ( w zastępstwie Ewelina Ferner).

Inwentaryzacja środków odbywa się zgodnie z zasadami określonymi w "Instrukcji inwentaryzacyjnej", na oddzielnych arkuszach spisowych,

- 25. Listy płac sporządzane są przez Ewelinę Ferner ( w zastępstwie Zofię Madajczyk ) odrębnie dla pracowników projektu, opisywane merytorycznie przez Koordynatora Projektu (Ewelinę Ferner),
- 26. Raporty kasowe sporządzane są przez kasjera Urzędu Gminy za każdy dzień, w którym dokonano operacji kasowej.

 27. Dokonuje się podziału kosztów, z uwzględnieniem poszczególnych zadań i realizowanych w ich ramach pozycji i tak:

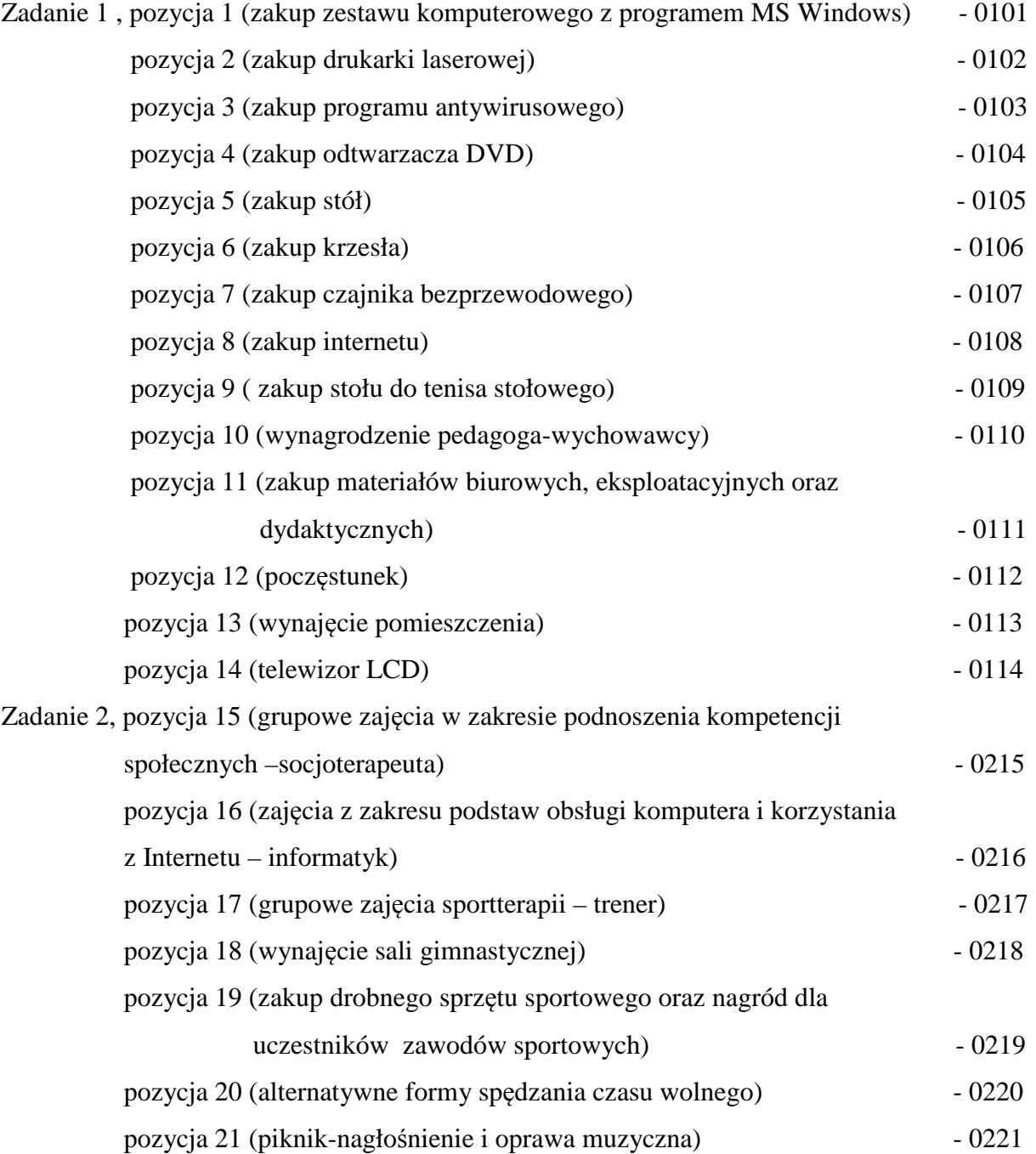

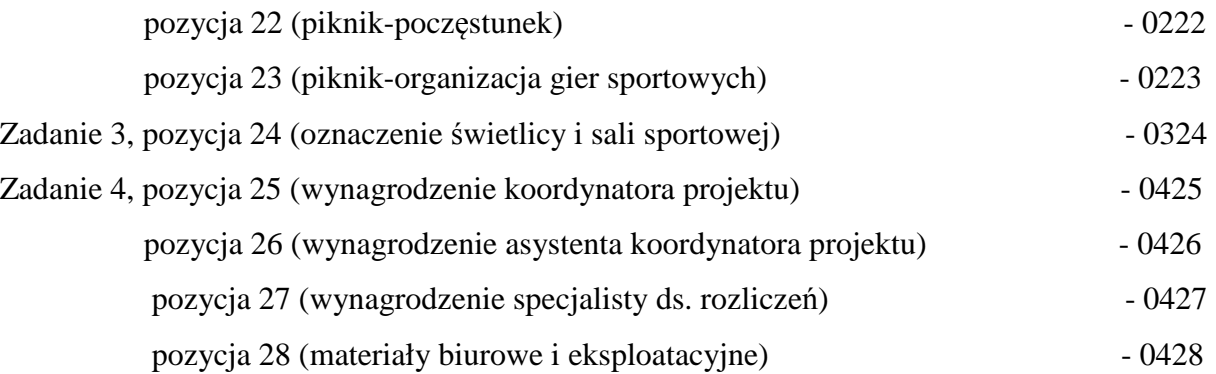

### III. Informacja w sprawie obiegu dokumentów księgowych dot. Projektu

- 1. Dowody obce (faktury) wpływające do Urzędu Gminy są przekazywane do Koordynatora Projektu (Ewelina Ferner).
- 2. Podstawą do zaksięgowania są oryginały dokumentów.
- 3. Faktury dotyczące kosztów kwalifikowanych zostają sprawdzone pod względem merytorycznym oraz formalno-rachunkowym. Sprawdzenia merytorycznego dokonuje Koordynator Projektu (Ewelina Ferner) potwierdzając ten fakt podpisem na fakturze. Sprawdzenia pod względem formalno-rachunkowym dokonuje specjalista ds. rozliczeń finansowych (Barbara Zacharska) , w zastępstwie inspektor ds. księgowości budżetowej UG (Zofia Madajczyk). Fakt sprawdzenia potwierdzany jest podpisem złożonym na dokumencie poprzedzonym klauzulą: sprawdzono pod względem formalno-rachunkowym.
- 4. Specjalista ds. rozliczeń finansowych ( w zastępstwie inspektor ds. księgowości budżetowej UG Zofia Madajczyk) wpisuje określając na dowodzie (fakturze) środki z jakich należy dokonać zapłaty oraz klasyfikację budżetową.
- 5. Sprawdzone pod względem merytorycznym i formalno-rachunkowym faktury zatwierdza do wypłaty Wójt Gminy po wstępnym sprawdzeniu wydatku przez Skarbnika Gminy.
- 6. Oryginały dokumentów, stanowiące dowody księgowe gromadzone są w oddzielnych segregatorach, oznakowanych właściwymi logotypami. Wyjątek stanowią listy płac których oryginały przechowywane są wraz z listami płac pozostałych pracowników Urzędu Gminy, a podstawę księgowania stanowią potwierdzone za zgodność z oryginałem ich kserokopie. Pozostałe dokumenty dot. projektu również odpowiednio oznaczone przechowywane są w Urzędzie Gminy.
- 7. Księgowanie dokumentów dotyczących projektu wykonywane jest za pomocą systemu "Budżet/planWIN" w oparciu o dekretację dokonaną przez inspektora ds. księgowości budżetowej UG (Zofię Madajczyk), co potwierdza własnym podpisem.
- 8. Specjalista ds. rozliczeń finansowych (Barbara Zacharska) przygotowuje dyspozycje płatnicze. Za stosowanie Prawa Zamówień Publicznych dot. zakupów materiałów i usług odpowiada Koordynator Projektu (Ewelina Ferner).
- 9. Pod dyspozycjami płatniczymi podpisy składają osoby upoważnione do dysponowania rachunkiem bankowym, zgodnie z dyspozycją złożoną w banku.
- 10. Otrzymane wyciągi bankowe potwierdzające dokonanie przelewu zostają sprawdzone , zadekretowane i zaksięgowane przez inspektora ds. księgowości budżetowej UG (Zofię Madajczyk).
- 11. Dokumentacja związana z realizacją Projektu systemowego będzie przechowywana do dnia 31 grudnia 2020 r. w sposób zapewniający dostępność, poufność i bezpieczeństwo.
- 12. Ustalenia zasad (polityki) rachunkowości Projektu obowiązują odpowiednio do czasu jego realizacji.

# **Plan kont Urzędu Gminy Waganiec dla Projektu "Lepszy start" realizowanego w ramach PO KL współfinansowanego z Europejskiego Funduszu Społecznego**

## I. Konta bilansowe

 $ZESPÓL, 0" – Majatek trwaly$ 

013 – Pozostałe środki trwałe

Konto służy do ewidencji aktywów majątkowych nabytych ze środków otrzymanych na realizację Projektu. Są to przedmioty o okresie użytkowania powyżej jednego roku i o wartości jednostkowej do 3.500 złotych włącznie. Środki te są umarzane jednorazowo w 100 % w momencie ich zakupu i oddania do użytkowania. Podstawą zapisów jest faktura dostawcy.

Na stronie Wn konta 013 ujmuje się wszelkie zwiększenia, a na stronie Ma wszelkie zmniejszenia stanu i wartości początkowej pozostałych środków trwałych znajdujących się w używaniu.

Ewidencja szczegółowa prowadzona do konta 013 powinna umożliwić: ustalenie wartości początkowej środków trwałych oddanych do używania oraz ustalenie osób u których znajdują się środki trwałe.

 Konto 013 może wykazywać saldo Wn które wyraża wartość środków trwałych znajdujących się w używaniu w wartości początkowej.

072 – Umorzenie pozostałych środków trwałych

Konto służy do ewidencji umorzenia pozostałych środków trwałych zakupionych w ramach Projektu o wartości do 3500 złotych włącznie.

Na stronie Ma konta 072 ujmuje się zwiększenia, a na stronie Wn - zmniejszenia umorzenia wartości początkowej środków trwałych.

Konto 072 może wykazywać saldo Ma, które wyraża stan umorzenia wartości początkowej środków trwałych umorzonych w pełnej wartości w miesiącu wydania ich do używania.

# Zespół "1" – ŚRODKI PIENIĘŻNE I RACHUNKI BANKOWE

#### $101 - Kasa$

Służy do ewidencji operacji gotówkowych dotyczących Projektu. Księgowania dokonuje się na podstawie Raportu Kasowego. Po stronie Wn księguje się pobranie gotówki z banku na podstawie czeku, a po stronie Ma wypłaty za zakupione towary i usługi, wynagrodzenia personelu na podstawie przedłożonych faktur, rachunków, list płac i innych dokumentów źródłowych.

Konto 101 może wykazywać saldo Wn, które oznacza stan gotówki w kasie.

### 130 – Rachunek bieżący

Konto służy do ewidencji stanu środków budżetowych oraz obrotów na rachunku bankowym wyodrębnionym do realizacji Projektu (Nr 13 9537 0000 2005 0050 1624 0006) . Zapisy na koncie dokonywane są na postawie wyciągów bankowych według podziałek klasyfikacji budżetowej. Saldo Wn konta 130 oznacza stan środków budżetowych na rachunku bankowym, nie wykorzystanych dotychczas w ramach realizacji Projektu.

## Zespół "2" – ROZRACHUNKI I ROSZCZENIA

#### 201 – Rozrachunki z odbiorcami i dostawcami

Konto służy do ewidencji krajowych rozrachunków z tytułu usług i robót, w tym również zaliczek na poczet usług, zgodnie z umową.

Konto 201 obciąża się za powstałe należności i roszczenia oraz spłatę i zmniejszenie zobowiązań, a uznaje za powstałe zobowiązania oraz spłatę i zmniejszenie należności i roszczeń.

Ewidencja szczegółowa do konta 201 powinna zapewnić możliwość ustalenia należności i zobowiązań według poszczególnych kontrahentów.

Konto 201 może wykazywać dwa salda. Saldo Wn oznacza stan należności i roszczeń, a saldo Ma stan zobowiązań.

223 – Rozliczenie wydatków budżetowych

Na koncie ewidencjonuje się rozliczenia zrealizowanych w ramach Projektu wydatków budżetowych.

Na stronie Wn konta ujmuje się:

-w ciągu roku budżetowego okresowe lub roczne przeniesienia, na podstawie sprawozdań budżetowych, zrealizowanych wydatków budżetowych na konto 800,

Na stronie Ma konta 223 ujmuje się okresowe wpływy środków budżetowych otrzymanych na pokrycie wydatków budżetowych, w korespondencji z kontem 130.

Konto 223 może wykazywać saldo Ma, które oznacza stan środków budżetowych otrzymanych na pokrycie wydatków budżetowych, lecz nie wykorzystanych do końca okresu realizacji Projektu. Saldo konta 223 ulega likwidacji poprzez księgowanie przelewu na rachunek dysponenta wyższego stopnia środków budżetowych niewykorzystanych do końca roku, w korespondencji z kontem 130.

### 225 – Rozrachunki z budżetami

Konto służy do ewidencji rozrachunków z budżetami, w szczególności z tytułu podatku dochodowego od osób fizycznych ( od wynagrodzeń zatrudnionych osób).

Na stronie Wn ujmuje się zapłatę podatku w korespondencji z kontem 130, a na stronie Ma dokonuje się zapisu naliczonego zobowiązania z tytułu podatku od wynagrodzeń w korespondencji z kontem 231.

#### 229 – Pozostałe rozrachunki publicznoprawne

Konto służy do ewidencji rozrachunków z budżetami m in. z tytułu składek na ubezpieczenie społeczne, zdrowotne i Fundusz Pracy od wynagrodzeń osób obsługujących Projekt. Na stronie Wn księguje się w korespondencji z kontem 130 zapłatę składek, natomiast po stronie Ma naliczenie składek (zobowiązanie wobec ZUS) w korespondencji z kontem 231.

231 – Rozrachunki z tytułu wynagrodzeń

Konto służy do rozrachunków z tytułu wynagrodzeń osób obsługujących Projekt, ujętych w planie wydatków. Po stronie Ma księguje się naliczone wynagrodzenia w korespondencji z kontem 400, a po stronie Wn wypłaty wynagrodzeń (netto) oraz potrącenia z list płac.

240 – Pozostałe rozrachunki

Konto służy do rozliczeń nie objętych ewidencją na kontach 201 – 231.

Na stronie Wn konta 240 ujmuje się powstałe należności i roszczenia oraz spłatę i zmniejszenia zobowiązań, a na stronie Ma - powstałe zobowiązania oraz spłatę i zmniejszenie należności i roszczeń.

Ewidencja szczegółowa prowadzona do konta 240 powinna zapewnić ustalenie rozrachunków, roszczeń i rozliczeń z poszczególnych tytułów.

Konto 240 może mieć dwa salda. Saldo Wn oznacza stan należności i roszczeń, a saldo Ma stan zobowiązań.

# Zespół "4" – KOSZTY WEDŁUG RODZAJÓW I ICH ROZLICZENIE

400 – Koszty według rodzajów

Na kontach zespołu 4 – po stronie Wn ewidencjonowane są koszty kwalifikowane dotyczące Projektu w korespondencji z kontami rozrachunków lub bezpośrednio z kontem 130.

Rodzaj kosztów określa klasyfikacja budżetowa, przy czym czwarta cyfra 7 oznacza płatność ze środków europejskich, a cyfra 9 – dotację celową z budżetu krajowego.

Dokonuje się podziału konta 400 do potrzeb sprawozdawczości:

400-1 zużycie materiałów i energii

- § 421 zakup materiałów i wyposażenia
- § 474 zakup materiałów papierniczych do sprzętu drukarskiego i urządzeń kserograficznych
- § 475 zakup akcesoriów komputerowych, w tym programów i licencji

## 400-2 usługi obce

§ 430 – zakup usług pozostałych

- § 435 zakup dostępu do sieci Internet
- 400-4 wynagrodzenia

§ 401 – wynagrodzenia osobowe pracowników

§ 417 – wynagrodzenia bezosobowe

400-5 ubezpieczenia społeczne i inne świadczenia dla pracowników

§ 411 – składki na ubezpieczenia społeczne

§ 412 – składki na Fundusz Pracy

### 400-6 pozostałe koszty rodzajowe

§ 440 – opłaty za administrowanie i czynsze za budynki, lokale i pomieszczenia garażowe.

### Zespół "8" – FUNDUSZE, REZERWY I WYNIK FINANSOWY

### 800 – Fundusz jednostki

Konto służy do ewidencji równowartości majątku, jego zmian i jego stanu. Na stronie Wn ujmuje się zmniejszenia funduszu, a na stronie Ma jego zwiększenia. Ewidencja szczegółowa winna zapewnić przejrzysty obraz zwiększeń oraz zmniejszeń funduszu ze wskazaniami na przyczyny zmian. Konto może wykazywać saldo po stronie Ma, które oznacza stan funduszu jednostki.

860 – Straty i zyski nadzwyczajne oraz wynik finansowy

Konto służy do ustalenia wyniku finansowego z tytułu dochodów Projektu oraz pozostałych kosztów i przychodów. Na konto przenosi się przychody i koszty dot. Projektu pod datą 31 grudnia danego roku.

Saldo konta 860 wyraża na koniec roku obrotowego wynik finansowy, saldo Wn - stratę netto, saldo Ma - zysk netto.

#### II. Konta pozabilansowe

#### 980 – Plan finansowy wydatków budżetowych

Konto 980 służy do ewidencji planu finansowego wydatków budżetowych, zgodnie z klasyfikacją budżetową. .

Na stronie Wn konta 980 ujmuje się plan finansowy wydatków budżetowych oraz jego korekty, z tym że zwiększenia zapisem dodatnim, a zmniejszenia zapisem ujemnym.

Na stronie Ma konta 980 ujmuje się:

-równowartość zrealizowanych wydatków budżetowych,

-wartość planu niezrealizowanego i wygasłego.

Ewidencja szczegółowa do konta 980 jest prowadzona w szczegółowości planu finansowego wydatków budżetowych. Konto 980 nie wykazuje na koniec roku salda.

998 – Zaangażowanie wydatków budżetowych roku bieżącego

Konto służy do ewidencji prawnego zaangażowania wydatków w ramach realizacji Projektu współfinansowanego ze środków EFS. Na stronie Ma konta 998 ewidencjonuje się równowartość zawartych umów, porozumień lub wydanych decyzji, których realizacja spowoduje wydatkowanie środków budżetowych. Na stronie Wn równowartość sfinansowanych wydatków budżetowych w danym roku budżetowym,

Ewidencja szczegółowa do konta 998 prowadzona jest według podziałek klasyfikacyjnych planu finansowego.

Na koniec roku konto 998 nie wykazuje salda.

#### 950 - Wydatki strukturalne

z kontami analitycznymi, których symbole będą odpowiadały poszczególnym kodom klasyfikacji wydatków strukturalnych występujących w jednostce, zgodnie z rozporządzeniem Ministra Finansów z dnia 26 października 2007 r. (Dz.U. Nr 209, poz. 1511).

Księgowania dokonywane są jednostronne (Wn).

Konto 950 może wykazywać saldo Wn, które oznacza wysokość poniesionych wydatków strukturalnych.